## **1. NOVENTO USER GUIDE: DELEGATES PUBLIC SITE – INDIVIUAL MODE**

## **1.1. INTRODUCTION**

NOVENTO is a web-based accreditation solution. For the most effective use of NOVENTO, you must enable Javascript in your browser.

This document will help you to understand how to follow all steps needed to request your accreditation for events organized during the French Presidency of the Council of the European Union 2022.

## **1.2. LOGIN AND IDENTIFICATION**

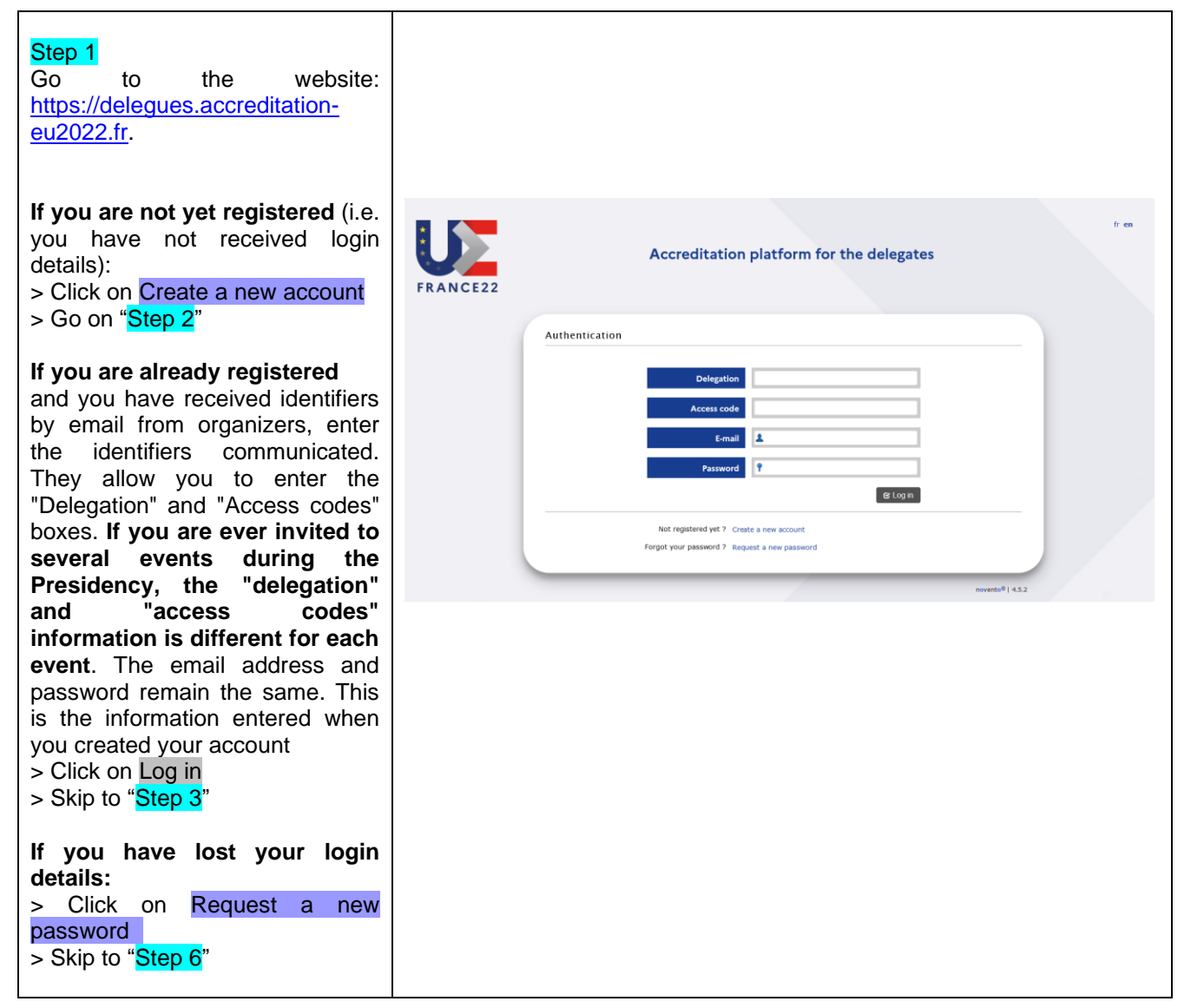

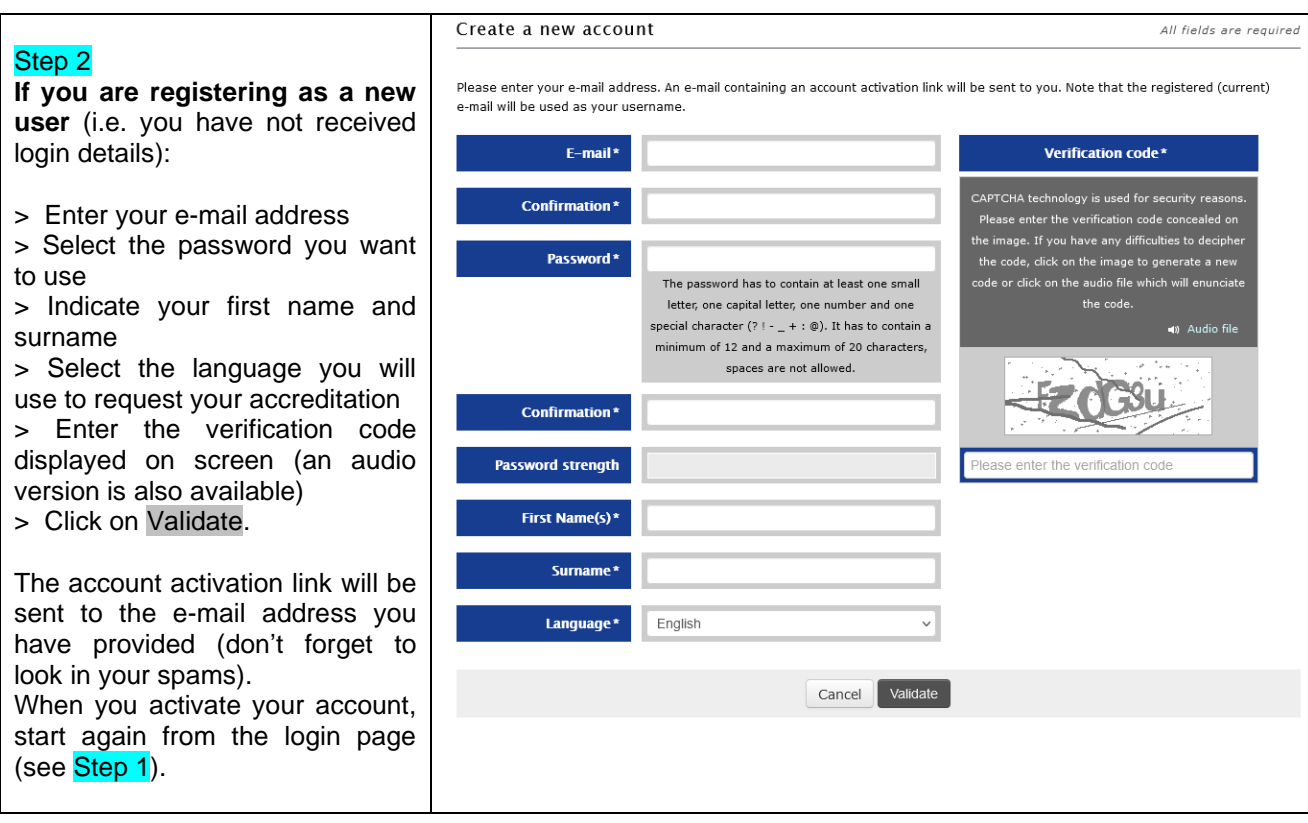

## **1.3. PERSONAL DATA**

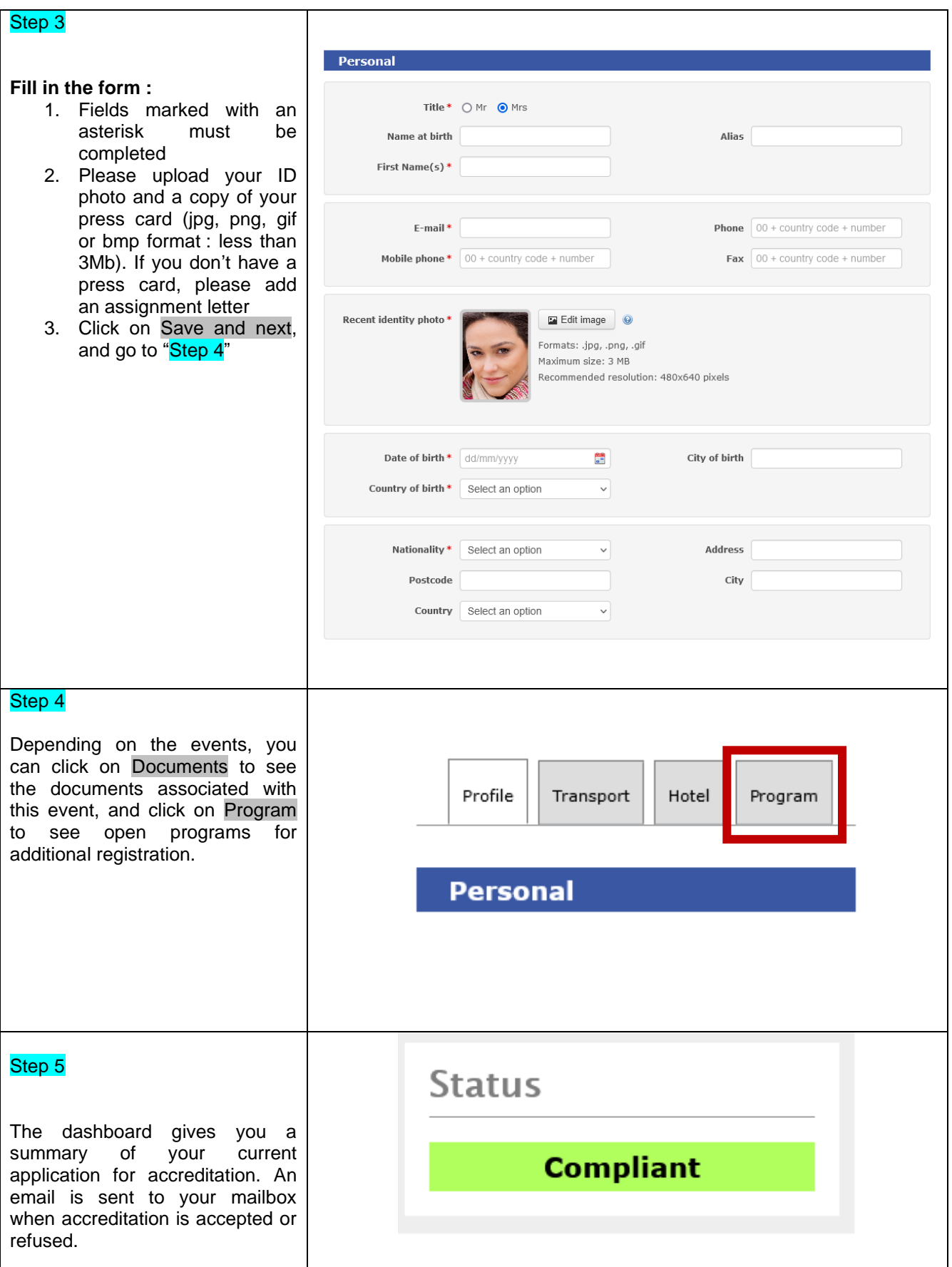

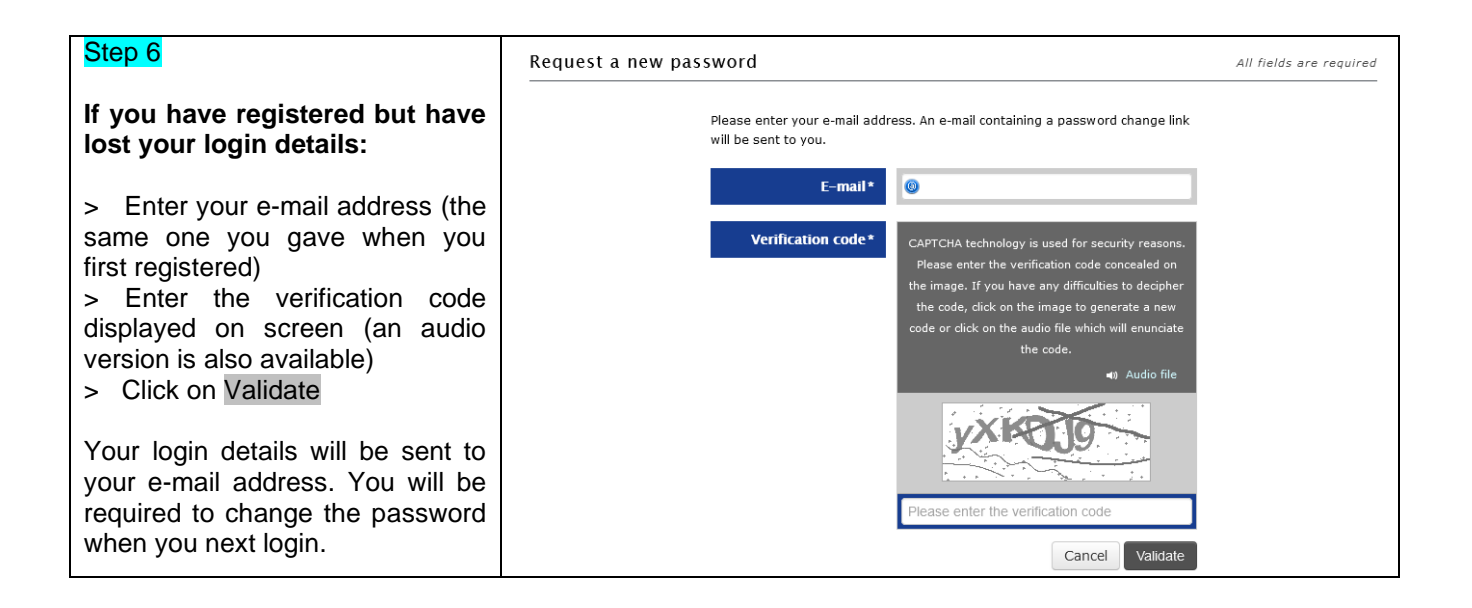